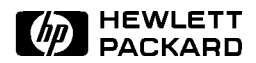

## $\rm TM$ **SPEC Benchmark**

## Summary

Attached is a 1-page summary of a SPEC benchmark result. The SPEC benchmarks measure CPU integer or floating point performance on the system tested. These results are in accordance with the appropriate SPEC run and reporting rules.

Further information for this and other SPEC benchmark results are available from your Hewlett-Packard sales representative or by contacting the Standard Performance Evaluation Cooperative (SPEC) at the following location:

SPEC c/o NCGA, Suite 200, 2722 Merrilee Drive, Fairfax, VA 22031-4499

Phone: (703) 698-9600 Fax: (703) 560-2752

SPEC is a trademark of the Standard Performance Evaluation Corporation

Copyright  $\odot$  1993 Hewlett-Packard Company All Rights Reserved. Reproduction, adaptation, or translation without prior written permission is prohibited except as allowed under the copyright laws.

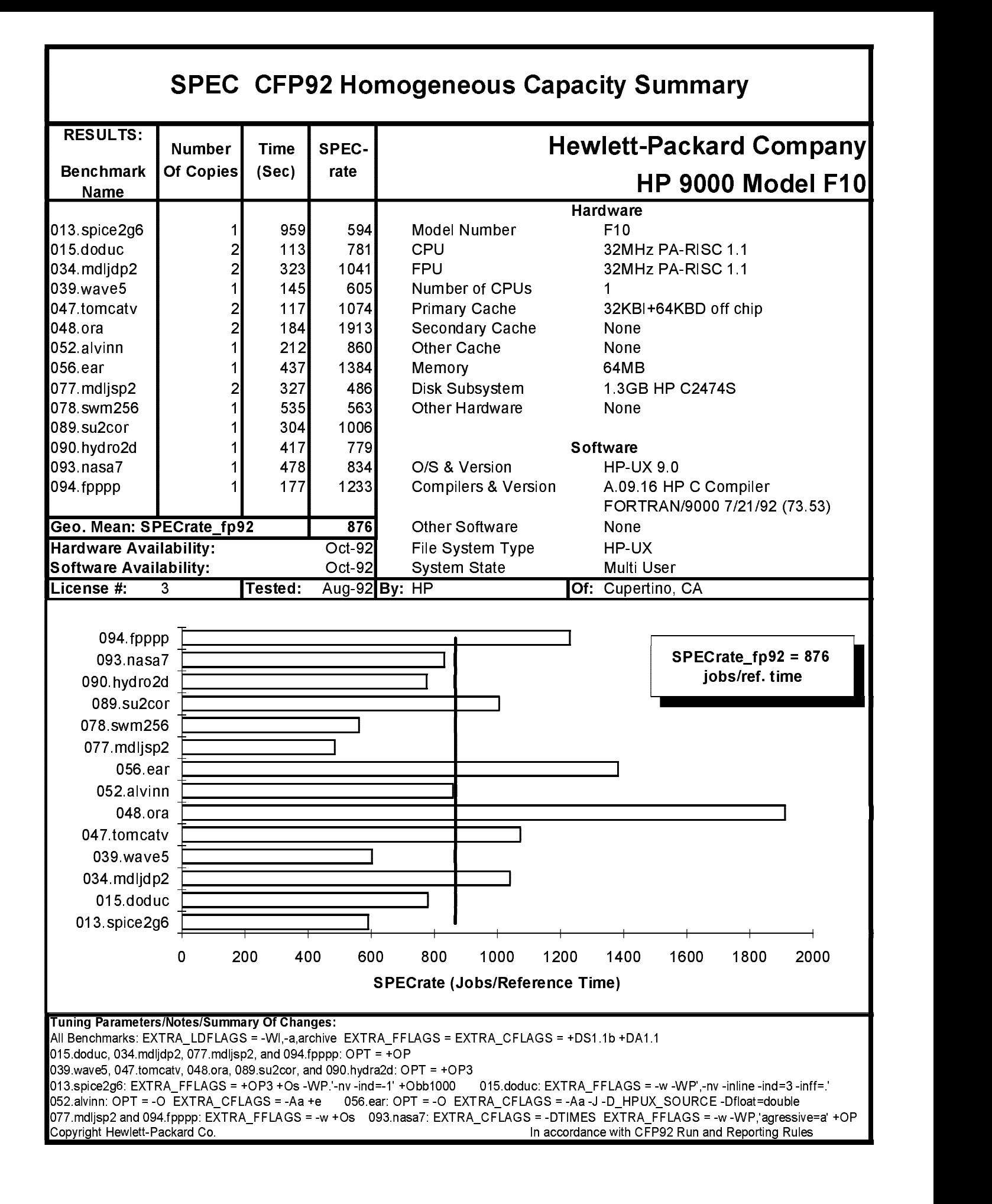